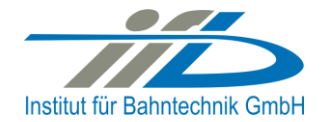

# **OpenPowerNet**

# Release Notes Version 1.5.6

# **Institut für Bahntechnik GmbH Branch Office Dresden**

## **Document No. OPN/RN/1.5.6**

l:\opn\10\_documents\20\_program\_documentation\30\_release\_notes\rn\_opn\_01.05.06.doc

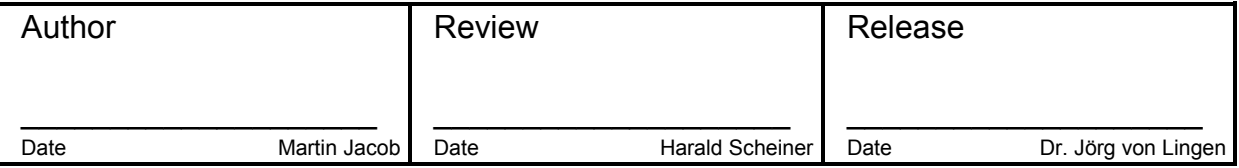

#### **1 Introduction**

## **1.1 Overview**

The purpose of this document is to describe the changes and the status of OpenPowerNet version 1.5.6. The document contains:

- List of delivered files on DVD.
- Description of the main functionality,
- Any restrictions known,
- List of corresponding documentation and
- Known issues.

#### **1.2 Configuration**

See document Installation Instruction version 1.5.6 for required third-party software versions.

#### **1.3 Acronyms and abbreviations**

The following abbreviations are used within this document.

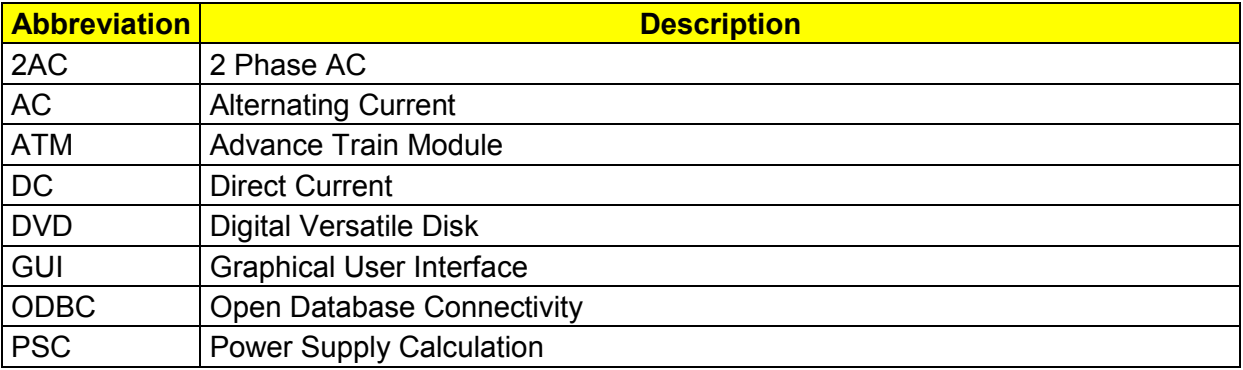

#### **2 List of files on DVD delivery**

```
OPN InstallationInstruction 1.5.6.pdf
OPN_ReleaseNotes_1.5.6.pdf
OPN_UserManual_1.5.6.pdf
OpenPowerNet\my.ini
OpenPowerNet\createUser.bat
OpenPowerNet\OpenPowerNet-1.5.6.zip
OpenTrack\OpenTrack.V_1.7.6.2015-04-27.zip
ThirdPartyPrograms\ required by OpenPowerNet, see Installation Instructions
update\
```
**OpenPowerNet** 

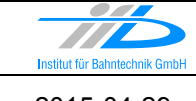

## **3 Main functionality**

OpenPowerNet version 1.5.6 has the following main functionality:

- Calculation of AC, 2AC and DC power supply system,
- Calculation of magnetic coupling of conductors is done internally,
- AC / 2AC power supply models:
	- o Transformer,
	- o Auto transformer,
	- o Booster transformer,
- DC power supply models:
	- o Rectifier,
	- o Energy storage for stabilisation of line voltage and energy saving
- Voltage limiting device model to limit the touch voltage.
- Calculation of tractive effort with retroactive effect to the railway operation simulator OpenTrack,
- Calculation regenerative braking,
- Consideration of tractive and braking current limitation,
- Consideration of power factor at vehicle pantograph,
- Calculation of electrical engines with single or multiple propulsion systems,
- Division of power consumption for multiple Train Operating Companies,
- Evaluation of engine energy storage,
- Consideration of coasting behaviour of the courses,
- Consideration of changing train mass at station stops,
- Calculation of short circuit currents,
- Quick evaluation of network structure using constant current engine model,
- Visualisation of results using prepared Excel-Files and
- <span id="page-2-0"></span> Visualisation of results using the automated analysis of the Analysis Tool generating Excel and PDF files for:
	- o Minimum pantograph voltage,
	- o Maximum touch voltage,
	- o Maximum leakage current,
	- o Substation:
		- Feeder current versus time and as  $TRLPC<sup>1</sup>$ ,
		- **Busbar voltage versus time**
		- Power (P,Q,S) versus time and as TRLPC for input, output and total (per substation and total of all substations of a network),
		- **•** Power factor versus time
	- o Magnetic Field as flux density (B-field) and field strength (H-field),

 $\overline{a}$ 

<sup>1</sup> The **T**ime-**R**ated **L**oad **P**eriods **C**urve (TRLPC) shows the maximum or minimum of a set of varying window-size averages where the window time duration is defined by the x-axis value.

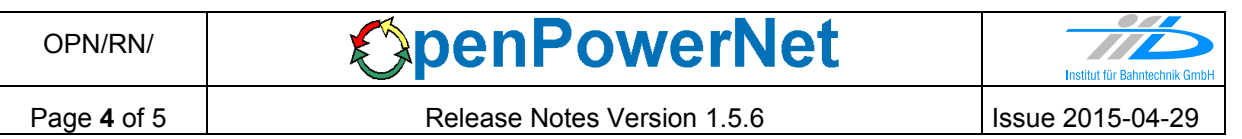

- $\circ$  [C](#page-2-0)onductor and connector current versus time and as TRLPC<sup>1</sup>
- $\circ$  Voltage versus time and as TRLPC<sup>[1](#page-2-0)</sup>
- o Energy overview
- o Vehicle specific overview

### **4 Changes since version 1.5.5**

- **General:**
	- OpenTrack update.
	- Java 8 is now supported.
	- The chainage may now be negative. The constraint to have a positive chainage (kilometre) is removed.
	- Bugfix 759: It was not possible to display the PDF data sheets for MODULAR license.
- **PSC Viewer:** 
	- When setting the Default Layout preferences value of horizontal offset to 0 the first slice is set to the horizontal pixel position equal to the slice chainage in meter multiplied with the x scale factor. If the value is other than 0 the line will start at the defined value.
- **Analysis:**
	- Fixed calculation of stationary energy storage without any losses that was switched off during simulation.
	- Output for inline conductors: Previously the current sum was calculated using the absolute values of each conductor. This is done complex now and the absolute function is applied according to the selected functions.
	- Bugfix: Preset cache file was sometimes reused although preset file had been modified.
	- Bugfix: When an item was selected in Lines or InlineVoltage table and unselected later, this could lead to an error during output creation.

#### **5 Known restrictions**

OpenPowerNet is tested with OpenTrack version 1.7.6 (2015-04-27) and should only be used with this version.

OpenPowerNet is a single user application. It is not tested to use the same database for multiple users at the same time.

The Engine-File uses the RailML rollingstock schema version 1.03 with OpenPowerNet specific extensions and is therefore not 100% compatible with the mentioned version 1.03.

#### **6 Version of corresponding documentation**

The following table lists the version of the documents related to OpenPowerNet 1.5.6.

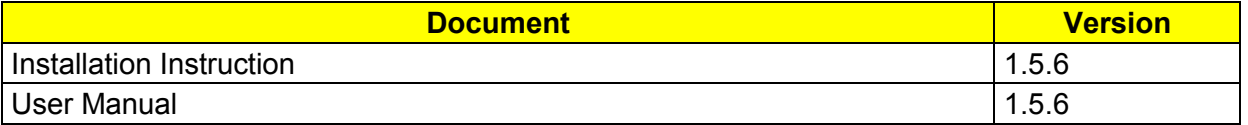

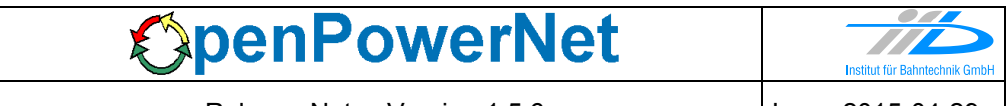

Page **5** of 5 Release Notes Version 1.5.6 Issue 2015-04-29

#### **7 Known issues**

The following table contains all known but unsolved issues.

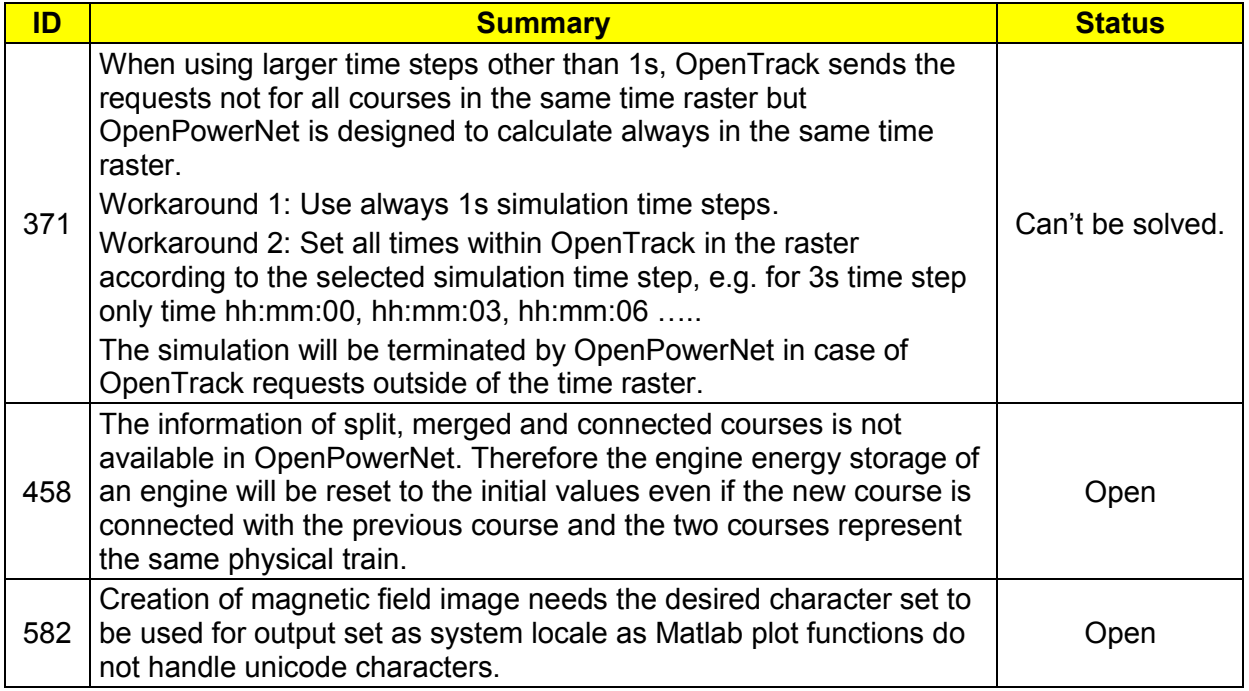